## **Dépôt à partir de ArXiv**

1. Onglet "Dépôt"

2. Choisir le type de publication (article dans revue, pré-publication, communication dans un congrès...) + "Étape suivante"

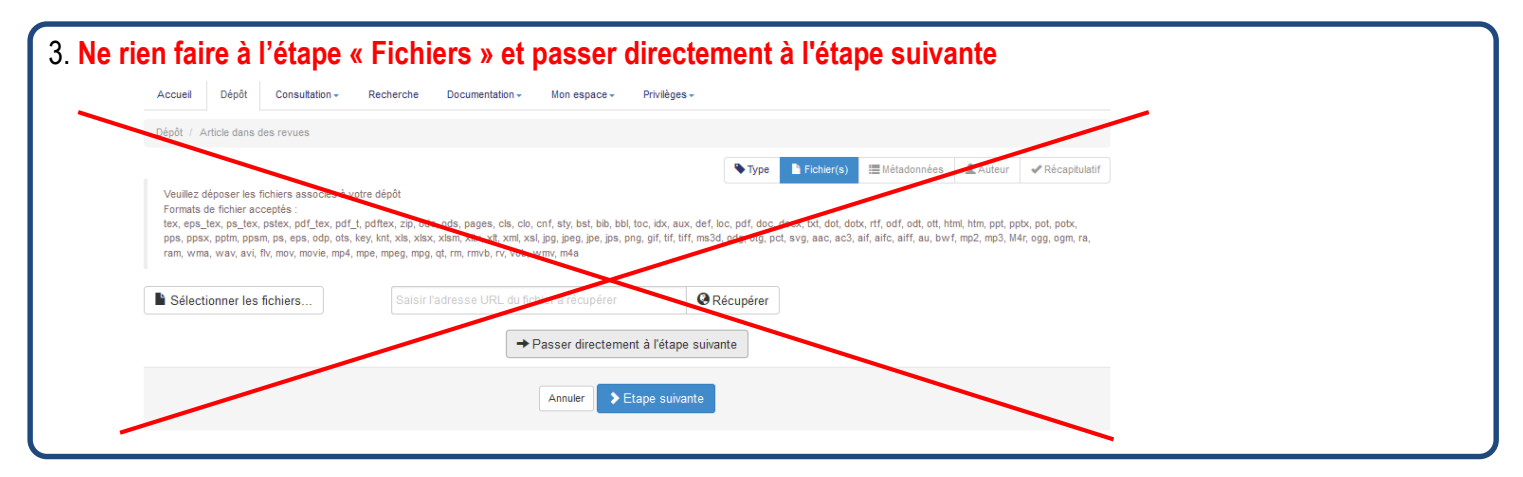

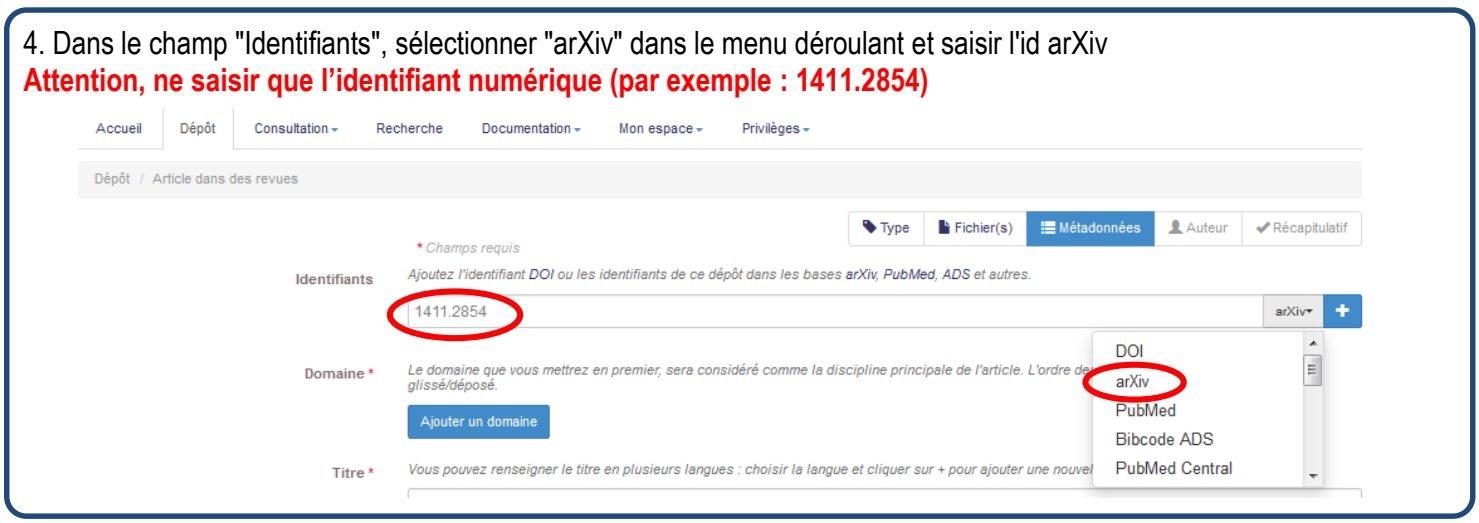

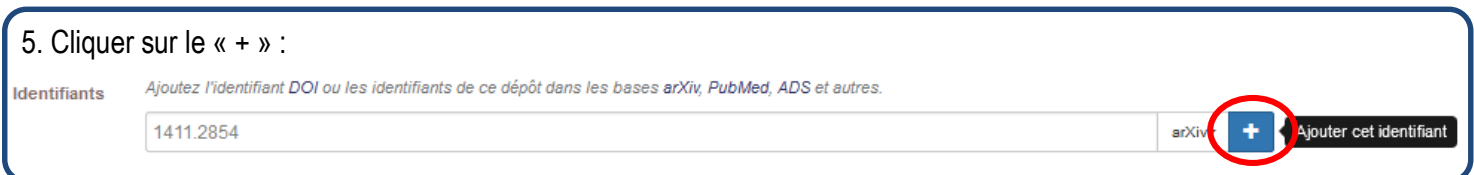

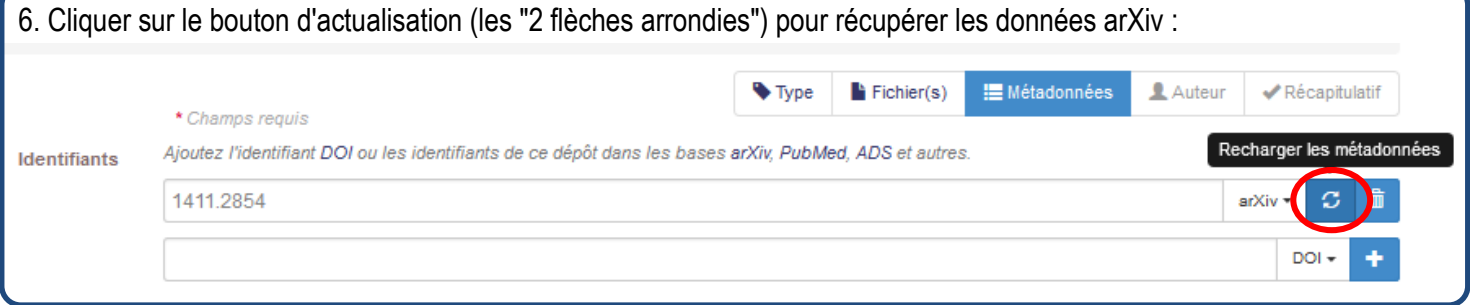

7. Vérifier les champs, les corriger (**attention syntaxe LaTeX !**), compléter si nécessaire et continuer le dépôt comme d'habitude!

**IMPORTANT : ne pas oublier de mettre les informations correspondantes si l'article est publié dans une revue (nom revue, volume, numéro, date de publication, référence article / page, etc.)**